# CS:5810 Formal Methods in Software Engineering

# More Reasoning about Programs with Arrays in Dafny

Copyright 2020, Graeme Smith and Cesare Tinelli.

Produced by Cesare Tinelli at the University of Iowa from notes originally developed by Graeme Smith at the University of Queensland. These notes are copyrighted materials and may not be used in other course settings outside of the University of Iowa in their current form or modified form without the express written permission of one of the copyright holders. During this course, students are prohibited from selling notes to or being paid for taking notes by any person or commercial firm without the express written permission of one of the copyright holders.

# Modifying arrays

When a method modifies values accessible through reference parameters (and stored in the heap),

its specification must identify the relevant parts of the heap using *frames*

```
method SetEndPoints(a: array<int>, left: int, right: int)
   requires a. Length != 0
   modifies a 
{ 
   a[0] := left;a[a.length - 1] := right;}
```
# Modifies clause

*If a method changes the elements of an array a given as a parameter, its specification must include* modifies a

```
method Aliases(a: array<int>, b: array<int>)
   requires 100 <= a.Length
   modifies a 
{ 
   a[0] := 10;var c := a;
   if b == a {
      b[10] := b[0] + 1; // ok since b == a} 
   c[20] := a[14] + 2; //ok since c == a
}
```
# Old

*The expression old(E) denotes the value of E on entry to the enclosing method.* 

```
method UpdateElements(a: array<int>)
   requires a.Length == 10
   modifies a 
   ensures old(a[4]) < a[4]ensures a[6] \leq \text{old}(a[6])ensures a[8] == old(a[8]){ 
   a[4], a[8] := a[4] + 3, a[8] + 1;
   a[7], a[8] := 516, a[8] - 1;
}
```
# Old

old affects only the heap dereferences in its argument

For example, in

```
method OldVsParameters(a: array<int>, i: int)
returns (y: int) 
   requires 0 <= i < a.Length
   modifies a 
   ensures old(a[i] + y) == 25
```
only a[i] is interpreted in the pre-state of the method

#### New arrays

*A method is allowed to allocate a new array and change the elements of that array without mentioning this array in the modifies clause*

For example,

```
method NewArray() returns (a: array<int>) 
   ensures a.Length == 20
{
   a := new int[20];
   var b := new int[30];
   a[6] := 216;b[7] := 343;}
```
#### Fresh arrays

```
method Caller() { 
   var a := \text{NewArray}();
   a[8] := 512; // error: modification of a not allowed
}
```
To fix error, strengthen specification of NewArray to

method NewArray() returns (a: array<int>) ensures fresh(a) && a.Length == 20

#### Reads clauses

*If a function accesses the elements of an input array a, its specification must include* reads a

```
function IsZeroArray(a: array<int>, lo: int, hi: int): bool
    requires 0 \leq -10 \leq -1 is \leq -1. Length
    reads a 
    decreases hi - lo 
{ 
    \log \theta = \ln | \cdot | (a[lo] == 0 && IsZeroArray(a, lo + 1, hi))
}
```
# Initializing an array

```
method InitArray<T>(a: array<T>, d: T) 
   modifies a 
   ensures forall i : 0 \le i \le a. Length == a [i] == d{
   var n := 0;
   while n != a.Length
       invariant 0 <= n <= a.Length
       invariant forall i :: 0 \le i \le n == > a[i] == d} 
{ forall i :: 0 \le i \le n + 1 \implies a[i] == d }
n := n + 1{ forall i :: 0 \le i \le n \implies a[i] == d }
```
# Initializing an array

```
method InitArray<T>(a: array<T>, d: T) 
   modifies a 
   ensures forall i : 0 \le i \le a. Length == a [i] == d\{var n := 0;
   while n != a. Length
       invariant 0 \le n \le a. Length
       invariant forall i :: 0 \le i \le n == > a[i] == d} 
\{ (forall i :: 0 <= i < n ==> a[i] == d) && a[n] == d }
{ forall i :: 0 \le i \le n + 1 \implies a[i] == d }
n := n + 1{ forall i :: 0 \le i \le n == > a[i] == d }
```
# Initializing an array

```
method InitArray<T>(a: array<T>, d: T) 
   modifies a 
   ensures forall i : 0 \le i \le a. Length ==> a[i] == d
{ 
   var n := 0;
   while n != a.Length
       invariant 0 <= n <= a.Length
       invariant forall i :: 0 \le i \le n == > a[i] == d{ 
      a[n] := d;n := n + 1;
   }
}
```
# Initializing a matrix

method InitMatrix<T>(a: array2<T>, d: T) modifies a ensures forall i,j  $\therefore$  0 <= i < a. Length0 &&  $0 \le i \le a$ . Length  $1 == a[i,j] == d$ 

We will need two loops, one nested in the other.

## Initializing a matrix

```
method InitMatrix<T>(a: array2<T>, d: T) 
   modifies a 
   ensures forall i,j \therefore 0 <= i < a. Length0 &&
                        0 \le j \le a. Length 1 == a[i,j] == d{ 
   var m := 0;
   while m != a.Length0
       invariant 0 \le m \le a. Length 0
       invariant forall i,j :: 0 \le i \le m & &
                         0 \le j \le a. Length 1 == a[i,j] == d}
```
Specification for outer loop (replaces a.Length0 by m)

# Initializing a matrix

These predicates form postcondition of inner loop.

{ ${for all i,j :: 0 < i < m & & & \nbrace 0 < j < a.length1 == a[i,j] == d}$ (forall  $j :: 0 \le j \le a.length1 \implies a[m,j] == d)$ }

 $\{$  (forall i,j :: 0 <= i < m && 0 <= j < a.Length1 ==> a[i,j] == d) && (forall i,j :: i == m && 0 <= j < a.Length1 == > a[i,j] == d)}

{ forall i,j ::  $0 \le i \le m + 1$  & &  $0 \le i \le a$ . Length  $1 == a[i,j] == d$  }  $m := m + 1$ ;

{ forall i,j ::  $0 \le i \le m$  &&  $0 \le j \le a$ . Length  $1 == a$  [i,j] == d }

# The inner loop

{

}

```
var n := 0;
while n != a.Length1
   invariant 0 \le n \le a. Length 1
   invariant forall i,j :: 0 \le i \le m && 0 \le j \le a. Length 1
                                == a[i,j] == d
   invariant forall j :: 0 \le j \le n == > a[m,j] == d{
   a[m,n] := d;n := n + 1;} 
m := m + 1;
                                             Loop design 
                                             technique 8.1
                                  replacing a.Length1 
                                  by n
```
# Incrementing the values in an array

method IncrementArray(a: array<int>) modifies a ensures forall  $i$  ::  $0 \le i \le a$ . Length ==>  $a[i] == old(a[i]) + 1$ 

# Incrementing the values in an array

```
method IncrementArray(a: array<int>)
  modifies a 
  ensures forall i :: 0 \le i \le a. Length ==> a[i] == old(a[i]) + 1{
      var n := 0;
      while n != a.Length
         invariant 0 \le n \le a. Length
         invariant forall i :: 0 \le i \le n == > a[i] == old(a[i]) + 1{
         a[n] := a[n] + 1;n := n + 1;
      } // error: second loop invariant not maintained
```
}

```
a[n] := a[n] + 1;n := n + 1;assert forall i : 0 \le i \le n \implies a[i] == old(a[i]) + 1; // error
```

```
a[n] := a[n] + 1;assert forall i : 0 \le i \le n + 1 \implies a[i] == old(a[i]) + 1; // errorn := n + 1;
```

```
a[n] := a[n] + 1;assert forall i : 0 \le i \le n == > a[i] == old(ai[i]) + 1;assert a[n] == old(a[n]) + 1; // errorassert forall i : 0 \le i \le n + 1 \implies a[i] == old(a[i]) + 1;n := n + 1;
```

```
assert a[n] + 1 == old(a[n]) + 1; // errora[n] := a[n] + 1;assert forall i : 0 \le i \le n == > a[i] == old(ai[i]) + 1;assert a[n] == old(a[n]) + 1;assert forall i : 0 \le i \le n + 1 \implies a[i] == old(a[i]) + 1;n := n + 1;
```

```
assert a[n] + 1 == old(a[n]) + 1; // errora[n] := a[n] + 1;assert forall i : 0 \le i \le n \implies a[i] == old(ai[i]) + 1;assert a[n] == old(a[n]) + 1;assert forall i : 0 \le i \le n + 1 \implies a[i] == old(a[i]) + 1;n := n + 1;
```
The verifier tells us that if we can assert the first condition then the verification succeeds.

Need to add invariant:

invariant forall  $i :: n \le i \le a$ . Length  $==$  a[i]  $==$  old(a[i])

# Copying an array

```
method CopyArray(src: array, dst: array) 
   requires src.Length == dst.Length
   modifies dst
   ensures forall i :: 
          0 \le i \le src. Length ==> dst[i] == old(src[i]){ 
   var n := 0;
   while n != src. Length
       invariant 0 <= n <= src.Length
       invariant forall i :: 0 \le i \le n == > dist[i] == old(src[i])invariant forall i :: 
              0 \le i \le src. Length ==> src[i] == old(src[i]){ dst[n] := src[n]; n := n + 1; }
```
}

#### Selection sort

method SelectionSort(a: array<int>) modifies a ensures forall i,j ::  $0 \le i \le j \le a$ . Length ==> a[i]  $\le a$  a[j]

#### Selection sort

method SelectionSort(a: array<int>) modifies a ensures forall i,j ::  $0 \le i \le j \le a$ . Length ==> a[i]  $\le a$ [j] ensures multiset(a[..]) == old(multiset(a[..]))

A multiset is like a set but may contain duplicate elements.

#### Selection sort

method SelectionSort(a: array<int>) modifies a ensures forall  $i, j :: 0 \le i \le j \le a$ . Length ==> a[i]  $\le a[j]$ ensures multiset(a[..]) ==  $old(multiset(a[..]))$ 

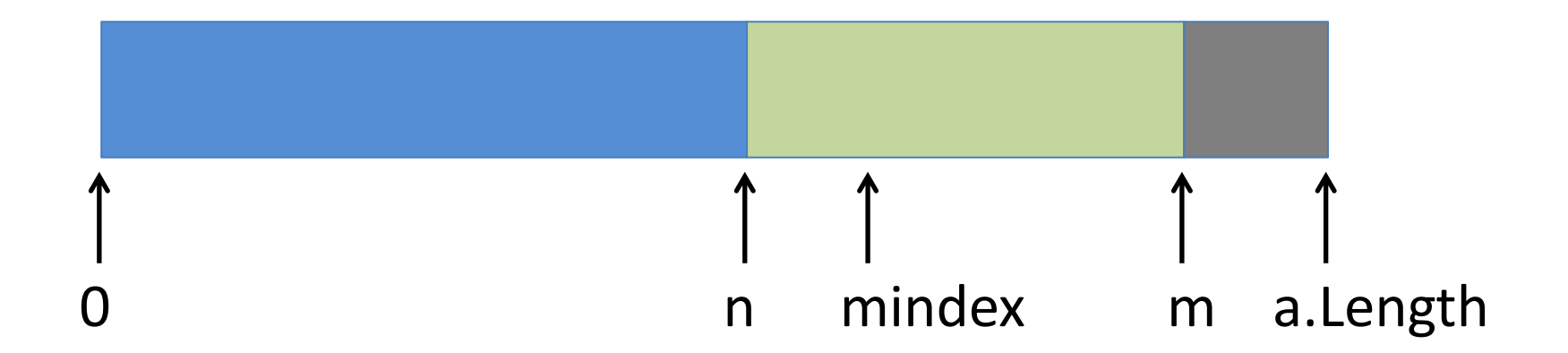

#### Implementation

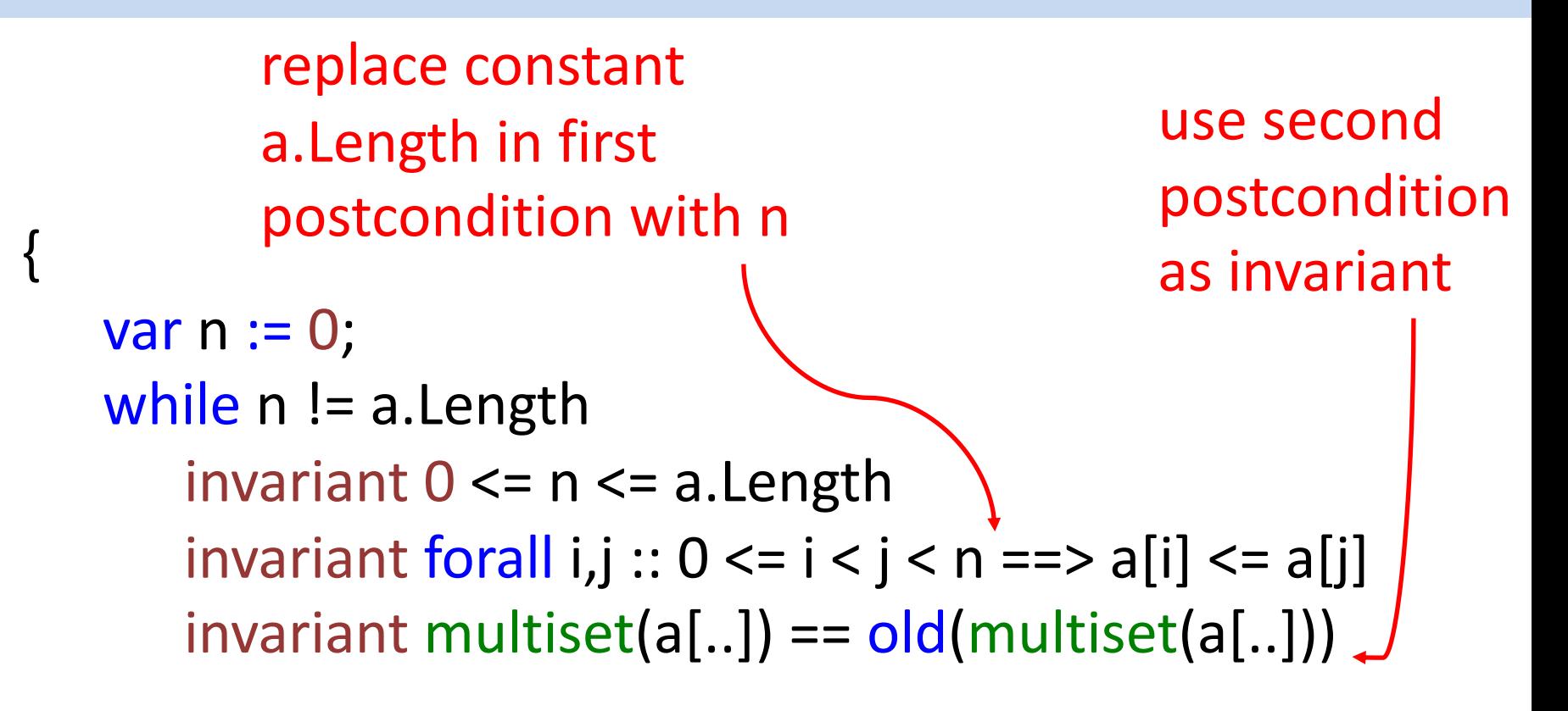

...

}

# Inner loop

```
var mindex, m := n, n;
while m != a.Length
   invariant n <= m <= a.Length
             && n <= mindex < a.Length
   invariant forall i :: n \le i \le m == > a[mindex] \le a[i]{
   if a[m] < a[mindex] \{ mindex : m; \}m := m + 1;
}
```
# Inner loop

```
var mindex, m := n, n + 1;
while m != a.Length
   invariant n <= mindex < m <= a.Length
   invariant forall i :: n \le i \le m == > a[mindex] \le a[i]{
   if a[m] < a[mindex] \{ mindex : = m; \}m := m + 1;
}
```
# Outer loop

 $\big\{$ 

}

```
var mindex, m := n, n + 1;
while m != a.Length
   invariant n <= mindex < m <= a.Length
   invariant forall i :: n \le i \le m == > a[mindex] \le a[i]{
   if a[m] < a[mindex] \{ mindex : = m; \}m := m + 1;
}
a[n], a[mindex] := a[mindex], a[n];
n := n + 1; // error
```
# Outer loop

 $\big\{$ 

}

```
var mindex, m := n, n + 1;
while m != a.Length
   invariant n \leq mindex \leq m \leq n. Length
   invariant forall i :: n \le i \le m == > a[mindex] \le a[i]{
   if \{a[m] < a[mindex] \} mindex := m; }
   m := m + 1;
}
a[n], a[mindex] := a[mindex], a[n];
assert forall i,j :: 0 \le i \le j \le n == a[i] \le a[j]; // ok
n := n + 1;
```
# Outer loop

```
invariant forall i,j :: 0 \le i \le n \le i \le a. Length ==> a[i] \le a[j]
\{var mindex, m := n, n + 1;while m != a.Length
       invariant n \leq mindex \leq m \leq n. Length
       invariant forall i :: n \le i \le m == > a[mindex] \le a[i]{
       if \{a[m] < a[mindex] \} mindex := m; }
       m := m + 1;
   }
   a[n], a[mindex] := a[mindex], a[n];
   assert forall i,j :: 0 \le i \le j \le n == a[i] \le a[j]; // ok
   n := n + 1;
}
```